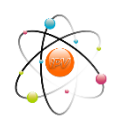

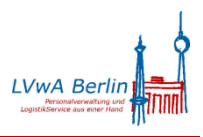

Anlage 5 zum Rundschreiben LVwA IPV Nr. 04/2017

# **Absenderangaben in Formularen für Pfändungen, Abtretungen und Privatinsolvenzen**

## **1 Allgemeine Hinweise**

Wurden für einen Personalfall die Daten der Infotypen *Pf.D Pfändung/Abtret (IT 0111)* ff. gepflegt, können zu den einzelnen Zwangsvollstreckungsmaßnahmen entsprechende Formulare erzeugt werden (Näheres dazu siehe *IPV-Anwenderhandbuch Kapitel 07 Schwerpunktthemen S09 Pfändungen und Abtretungen*).

Die Ermittlung der Absenderangaben erfolgt, unabhängig davon welches Formular erstellt wird, immer auf dieselbe Art und Weise.

# **Achtung**

Die *Behördenbezeichnung (Kopfzeile)*, die *Absenderadresse* und die Angaben in der *Fußzeile* sind immer durch ein und denselben Adressschlüssel miteinander verknüpft. Diese Daten werden entsprechend der Vorgaben der jeweiligen Behörde durch das SSC systemseitig hinterlegt bzw. geändert.

Die Auswahl des jeweiligen Adressschlüssels wird in Abhängigkeit der organisatorischen Zuordnung des Personalfalls ermittelt. Für einen Buchungskreis können somit in Abhängigkeit vom Personalbereich/Personalteilbereich verschiedene Adressschlüssel definiert und verwendet werden.

# **2 Behördenbezeichnung (Kopfzeile)**

Die Angaben zur ausstellenden Behörde im Formularkopf werden i. d. R. linksbündig angeordnet. Rechtsbündig wird das Berlin-Logo in der angegebenen Form in schwarz/weiß dargestellt. In besonderen Fällen ist es auch möglich, ein anderes Behördenlogo zu verwenden.

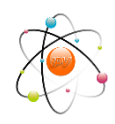

*Service- und Systemunterstützungs-Center*

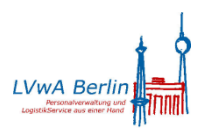

Anlage 5 zum Rundschreiben LVwA IPV Nr. 04/2017

#### **Bezirksamt Pankow von Berlin**

Abteilung Kultur, Finanzen und Personal SE Steuerungsdienst, Finanzen, Personal

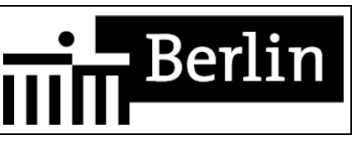

Die Behördenbezeichnung darf maximal 80 Zeichen lang sein und gegebenenfalls über zwei Zeilen verteilt.

Darunter stehen bei Bedarf zwei weitere Zeilen mit jeweils maximal 40 Zeichen für weitere Angaben zum LuV, zur Serviceeinheit bzw. zum Referat zur Verfügung.

## **3 Empfängeranschrift und Absenderadresse**

Die Absenderadresse (Postanschrift) befindet sich zwischen der Behördenbezeichnung und der Anschrift des Empfängers. Die Anzahl der Zeichen ist auf maximal 75 begrenzt.

```
Bezirksamt Pankow, Postfach 73 01 13, 13062 Berlin (Postanschrift)
Inkasso Müller
Hamburger Straße 10
40000 Hamburg
```
Die Empfängeranschrift wird aus dem Infotyp *Pf.D Pfändung/Abtret (IT 0111)* ermittelt. Es wird zuerst geprüft, ob auf der Registerkarte *Korrespondenz* die erforderlichen Daten vorhanden sind. Anderenfalls werden die Daten des Gläubigers auf der Registerkarte *Verwaltungsdaten* verwendet.

### **4 Sachbearbeiterangaben**

#### **4.1 Verwendung der eigenen Benutzerdaten**

Die Sachbearbeiterangaben in dem Block auf der rechtens Seite unterhalb des Behördenlogos basieren in der Hauptsache auf den systemseitig zur IPV-Benutzerkennung der Sachbearbeitung, die das jeweilige Formular erstellt hat, gespeicherten Benutzerdaten.

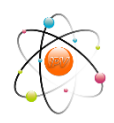

*Service- und Systemunterstützungs-Center*

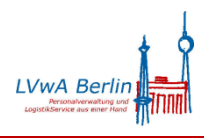

Anlage 5 zum Rundschreiben LVwA IPV Nr. 04/2017

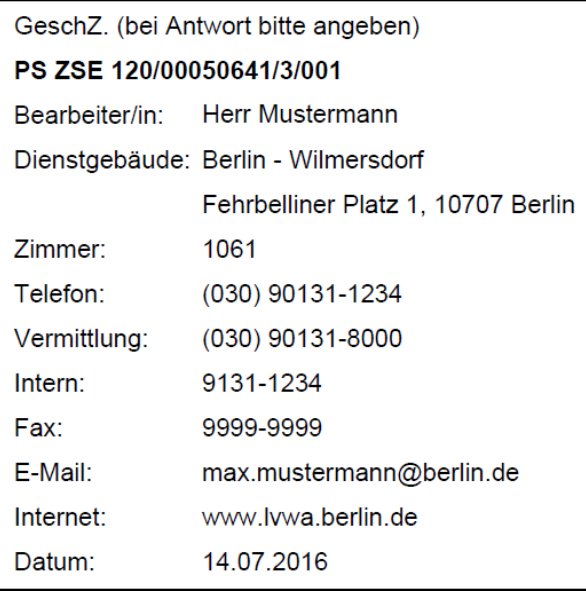

Die Benutzerdaten einer jeden IPV-Kennung sind durch die örtliche Anwendungssystembetreuung zu pflegen (Näheres siehe ASB-Handbuch).

#### **Hinweise zu den einzelnen Angaben in diesem Block:**

- *GeschZ.***:** Das Geschäftszeichen wird systemseitig ermittelt aus dem Feld *Funktion*  der Benutzerdaten, der Personalnummer sowie der *Pfändungsart* und der *Pfändungsnummer* des Infotyps *Pf.D Pfändung/Abtret (IT 0111)*.
- *Bearbeiter***:** Angaben der Felder *Anrede* und *Nachname* der Benutzerdaten
- *Dienstgebäude***:** Diese Angabe basiert auf der den Benutzerdaten zugeordneten *Firmenadresse* Block *Straßenadresse* Felder *Straße/Hausnummer*, *Ortsteil* und *Postleitzahl/Ort*.

Sind für eine IPV-Benutzerkennung in den Benutzerdaten mehrere *Firmenadressen*  hinterlegt, kann diese jeder Zeit durch die Anwendersystembetreuung gewechselt werden. Inhaltliche Änderungen an einer der vorhandenen *Firmenadresse* oder die Neueinrichtung einer solchen sind per Hotlineanfrage beim SSC zu beantragen.

- *Zimmer***:** Angabe im Feld *Raumnummer* der Benutzerdaten
- *Telefon* **/** *Telefax***:** Diese Angaben setzt sich jeweils aus den Feldern *Telefon* bzw. *Fax* und *Nebenstelle* der Benutzerdaten zusammen. Diesen beiden Werten wird automatisch die Ortsvorwahl für Berlin (030) voran gestellt.
- *Vermittlung / Intern***:** Diese Daten basieren auf weiteren Angaben der Benutzerdaten zu den Felder *Telefonnummer* und *Nebenstelle*. Die Anzeige bzw. Änderung dieser  $\Rightarrow$ Daten erfolgt durch Anklicken der rechts daneben befindlichen Schaltfläche

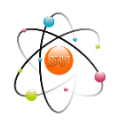

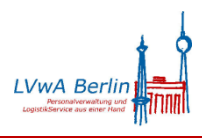

Anlage 5 zum Rundschreiben LVwA IPV Nr. 04/2017

*Weitere Telefonnummern*. In dem sich öffnenden Pop-Up-Fenster *Telefonnummern pflegen* müssen die Angaben wie folgt vorgenommen werden:

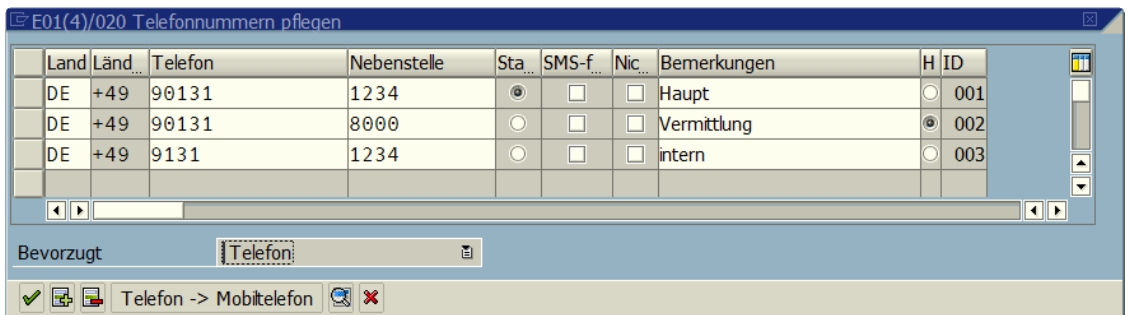

Die Zuordnung der angegebenen Telefonnummern auf dem Formular erfolgt in Abhängigkeit der ID-Nummer (Spalte *ID*). Dabei bedeutet: 001 → Telefon, 002 → Vermittlung und 003  $\rightarrow$  Intern. Etwaige Angaben zu weitere ID-Nummern werden nicht in das Formular übernommen.

Die Angaben in der Spalte *Bemerkungen* sind für die Formularerstellung nicht relevant.

- *E-Mail***:** Angaben im Feld *E-Mail* der Benutzerdaten
- *Internet***:** Diese Angabe ist in den Benutzerdaten nicht sofort sichtbar. Sie kann dort über die Schaltfläche *Weiter Kommunikation* … Kommunikationsart *URI URL (Homepage)* angezeigt bzw. geändert werden.

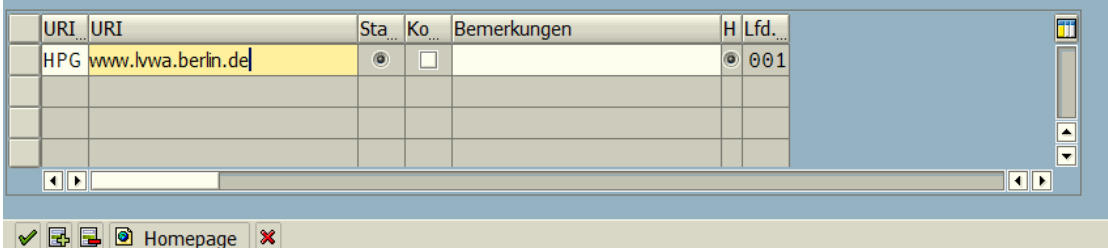

 *Datum***:** Das Datum ist auf der Selektionsmaske des Reports zur Erstellung der Formulare für Pfändungen/Abtretungen im Feld *Ausstellungsdatum* vorzugeben.

#### **4.2 Verwendung abweichender Sachbearbeiterdaten**

#### Sollen

- abweichende Sachbearbeiterdaten verwandt werden,
- das Freitextfeld mit einem Hinweis gefüllt werden und/oder
- $\triangleright$  eine andere Grußformel verwendet werden,

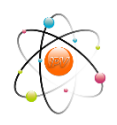

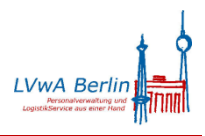

Anlage 5 zum Rundschreiben LVwA IPV Nr. 04/2017

ist zuvor eine *Sachbearbeiter-Variante* anzulegen.

Diese Varianten sind mit dem Report *Sachbearbeiterdaten auf Formularen* anzulegen. Der Report ist im Benutzermenü der Personal- oder der Versorgungssachbearbeitung über *Infosysteme Pflegereports Änderungen von Sachbearbeiterdaten* aufzurufen.

Sachbearbeiter-Varianten sind reportunabhängig, stehen aber nur derselben IPV-Kennung zur Verfügung.

Nähere Informationen zu diesem Report sind dem IPV-Anwenderhandbuch  $\rightarrow$  Kapitel 05 *Reports und Auswertungen* zu entnehmen.

### **5 Fußzeile**

Die Fußzeile wird entsprechend der Vorgaben der örtlichen Anwendungssystembetreuung individuell erstellt und mit dem jeweiligen Adressschlüssel verknüpft. Sie kann folglich auch innerhalb eines Buchungskreises variieren, wenn mehrere Adressschlüssel definiert wurden.